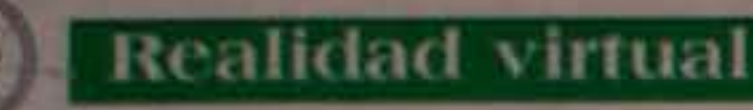

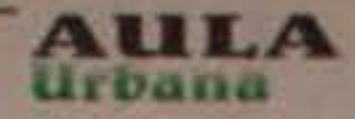

# Tecnología y escuela: *<u>¿encuentros o desencuentros?</u>*

**Ludy Judith Martinez** Asistente Coordinación Licenciatura en Educación para la Infancia **Universidad Distrital** 

Las entrevistas realizadas a los estudiantes de una institución educativa del Distrito, permiten detectar cómo las nuevas tecnologías y la comunicación electrónica, han incidido y podrán incidir fuertemente en las culturas juveniles y en la vida cotidiana en general. **También es posible** observar que se están modificando muchas de las acciones humanas e incluso que se podrían trastocar nuestras maneras de ser y de pensar.

A través de la experiencia de un profesor con algunos niños y jóvenes que se han acercado últimamente a la utilización y manejo de los computadores, intentaremos evidenciar diversos elementos constituyentes de las dinâmicas juveniles en este campo: el interés permanente, la superación de las ideas de acumulación, la descentralización de la información, la necesidad de interactuar, la multiplicidad de miradas, la imprecisión en los conceptos y por supuesto, en las dinámicas enseñar-aprender el alto índice de alternatividad, el requerimiento por el manejo de otras dimensiones.

Conozcamos lo que opinan los niños y jóvenes.

#### Mi acercamiento a la tecnología

- Empecé a crear letra de descent y a jugar con Mario Bross.

- Inicialmente lo hice con programas como Goldeneye, Micromundos y después Windows.
- 

usar para llevar la lista de alumnos y sobre todo para escribir todo lo que nosotros íbamos haciendo. Pero nuestra sorpresa fue mayor cuando nos llevó a la sala de profesores y allí conectó el computador directamente al teléfono y de pronto en el computador comenzaron a aparecer mapas de diferentes regiones con movimientos muy bonitos. El nos dijo que a través del computador, se podía conocer el mundo.

Así siguieron las cosas, y lo que más queríamos algunos de nosotros era poder viajar de esa manera. Entonces, nos comentaron, que en el aula de informática había un computador que también se podía conectar a Internet. En la siguiente hora de descanso salí disparado para la sala de informática, a preguntarle a la profesora si me ayudaba a entrar a Internet, pero ella me dijo que era muy difícil porque la línea telefónica del colegio se mantenía muy ocupada. Entonces, con algunos amigos nos organizamos y pedimos que nos permitieran, al menos, una hora cada ocho días para usar esa línea.

I acercamiento a las nuevas tecnologias por parte de los niños y los jóvenes no se da en el nivel o espacio escolar Así lo demuestra, por ejemplo, la transformación del televisor en atori usado más ampliamente en los hogares, ayudado por las "maquinitas" electrónicas y los atari personales, más pequeños.

Estas tecnologías emergen casi en contra de la escuela, o la escuela se pone en contra de ellas, debido posiblemente al alto nivel de atención y dedicación que genera en los niños y jóvenes, lo cual ha sido justificado psicológicamente como perjudicial y generador de conductas agresivas. La misma reacción se generó en muchos espacios educativos frente al temoguchi o mascota virtual, de reciente aparición en el mercado, cuya exclusión del espacio educativo se ha justificado por generar reacciones de excesiva tristeza en los niños, por ejemplo, frente a la muerte virtual de su mascota.

Por su parte, el computador, que no ha sido considerado aún como nocivo en su totalidad tiene un uso bastante restringido para algunos niveles de la educación pública. Como las problemáticas frente a las nuevas tecnologías dependen del punto de vista en que son planteadas, vale la pena contrastarlas con una mirada diferente, proporcionada desde los mismos niños y jovenes.

El atari y después, a escondidas, con las "maquinitas".

- · Primero aprendí a jugar atari y ahora juego con mi tamaguchi (mascota virtual).
- · Aprendí a cambiar la configuración del computador metiéndome a la Set up; esto me emociona porque siento el control que tengo sobre el computador.
- · Últimamente tenía un tamaguchi le daba cariño, lo alimentaba, lo bañaba, lo ponía a estudiar, a jugar piedra, papel, tijera, y cuando se murió me dio tan duro...
- · A los ocho años ya estaba asociado con los computadores a través de un tío y leyendo revistas. también hice pistas de guerra, había días que no iba a clase.
- · Aprendí el programa Micromundos, pero mis amigos me bajaron el ánimo, porque decían que lo que estaba aprendiendo era para enanos.
- Ya el DOS se fue a tierra, que fue lo que aprendí primero.
- · Comencé a los seis años en el sitio de trabajo de mi papá, con los computadores monocromáticos, ahora quisiera clases más intensivas.

#### Acceso al computador

En mi colegio hay una sala de informática desde hace varios años, pero en esa sala aprendimos principalmente todo lo del procesador de palabra, algunos juegos muy simples y hasta hace poco nos enseñaban el DOS.

Liegaron unos computadores más actuales, pero como son tan pocos no alcanzaban ni para un pequeño grupo de cada curso, por eso nos tocaba ir en los descansos a los que estábamos más interesados, pero eso era demasiado poco tiempo para aprender.

### Mi primera vez en Internet

Un día, en una clase de sociales, llegó el profesor con un computador portátil y nos dijo que lo iba a

#### **Cuadernos o disquetes**

- · Yo usaba los cuadernos como los usan todos miscompañeros y algunos quedaban llenos a fin de año y otros quedaban casi vacíos. Después vino la moda del 5 materias, pero también tenía problemas, porque a veces ocupaba más en alguna materia que en otras, por eso había que cargar también cuadernos adicionales. Ahora puedo llevar todo en un disquete.
- A veces mi maleta era demasiado pesada, porque tenía que llevar todos los demás útiles. Pero a medida que fui entrando en Internet fueron apareciendo en unos archivos que tengo en el computador del colegio.
- · Mi compañero hizo una bibliografía virtual con todas las tareas, o sea, fue recogiendo todo lo que iban preguntando los profesores y poco a poco iba consultando en Internet. (Cuando se le preguntó al chico al respecto dijo: es como un cuademo mil materias).

#### Las tareas desde Internet

Soy amigo de mis profesores a pesar de que al principio ellos desconfiaban del aprendizaje que yo pudiera tener en Internet, pero después, cuando yoles iba llevando tareas que ellos ponían, cambiaron; sobre todo porque Verónica, la directora de la biblioteca virtual de la biblioteca Luis Angel Arango, nos puso al principio a llevar todas las preguntas que nos hacían los profes, para buscarlas en las direcciones de Internet que presentaran temas con respuestas; entonces, los profesores se empezaron a dar cuenta de que yo podía llevarles más ideas y estas servían para los demás compañeros.

Verónica también nos ha permitido fotocopiar todas esas respuestas o archivos que podemos bajar de Internet. Yo creo que además de mis profesores del colegio, ahora tengo miles de profesores en Internet, y en las enciclopedias electrónicas. Ahora me relaciono con profesores muy impor-

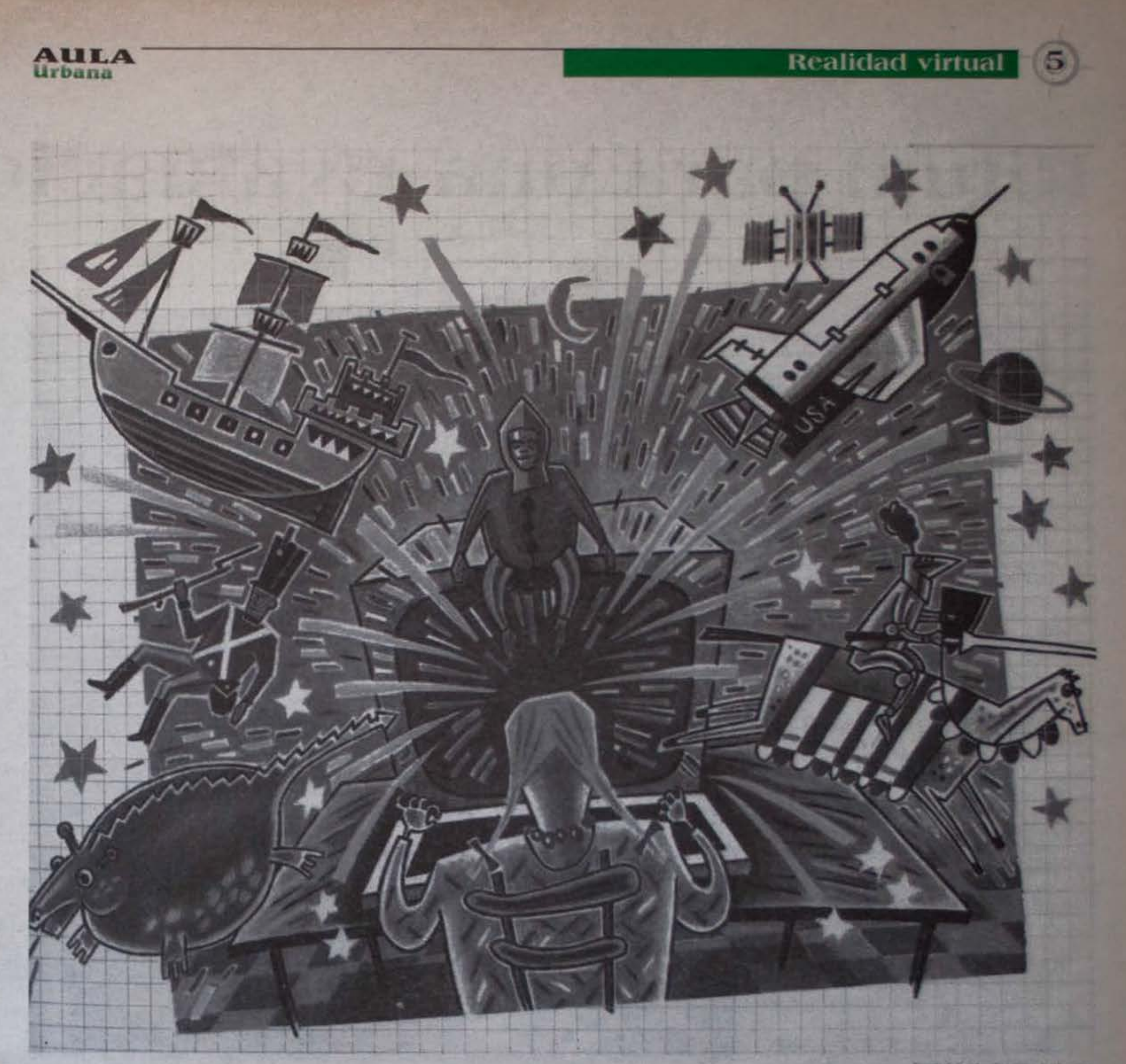

tantes de Colombia y ya estoy intentando escribir en inglés para comunicarme con el resto del mundo.

#### Lo más novedoso

Otro día, el profesor llegó con una especie de atari, pero escribía en él y nos dijo que era el reemplazo del computador portátil y que también a través de ese pequeño aparato se podía conectar con Internet. Como él ya me había soltado el portátil, y yo lo había tratado bien, por ejemplo, construyendo la ciudad futura Cyber-city, donde ya tenia apartamentos y centros comerciales, y además, donde me había conectado a Internet para bajar otras de mis tareas, entonces también me soltó ese día o a los pocos días, el organizador personal, que era ese aparato. Encontré en una de sus direcciones el nombre del doctor Patarroyo y desde allí, en una hora de clase, le escribí un correo porque en una de las clases de ciencias estuvimos hablando de inmunología y deje allí el correo escrito.

Cuál no sería mi sorpresa cuando a los pocos días el profe me dijo que había recibido una respuesta del doctor Patarroyo y me la mostró, donde él me explicaba cómo había llegado al descubri-

miento de la vacuna de la malaria. Imprimí ese correo y la profesora lo fotocopió para todos miscompañeros.

Cuando voy al apartamento del profesor me encanta verlo hablándole directamente al computador y veo que así rinde mucho más, sin tener que escribir. Yo he hecho allí algunas de mis tareas y con el grupo de amigos que vamos a asumir la página web del Instituto de Investigaciones, quere-

## "Además de mis profesores del colegio, ahora tengo miles de profesores en Internet,..."

mos armar redes de jóvenes y posiblemente de maestros; también estamos pensando crear una empresa que, entre otras cosas, pase las tesis y trabajos de clase y de universidad, hablándole directamente al computador...y.... click... mientras hablábamos todos hacían un "click" con su dedo cada vez que querían que alguno parara de hablar o querían cambiar de conversación. Entonces: click!

#### A aprovechar la realidad virtual

Nuestra cultura escolar ha tenido un fuerte énfasis en el manejo bidimensional; ahora, Internet y la realidad virtual nos acercan a otras dimensiones. Nuevas formas de pensamiento se empezarán a esbozar, nuevas ideas y lógicas surgirán?

La aproximación a estas experiencias ha permitido apreciar la facilidad que los niños y jóvenes tienen para interactuar, comprender y modificar las mievas tecnologías. Ellos nos enseñan las dinámicas actuales de la cultura escolar. Con sus comportamientos y actitudes frente a los diferentes contextos ¿estarán proporcionando elementos que ponenen duda el soporte que mantiene vigente la organización escolar? ¿estarán mostrando lo que no es necesario para el saber?